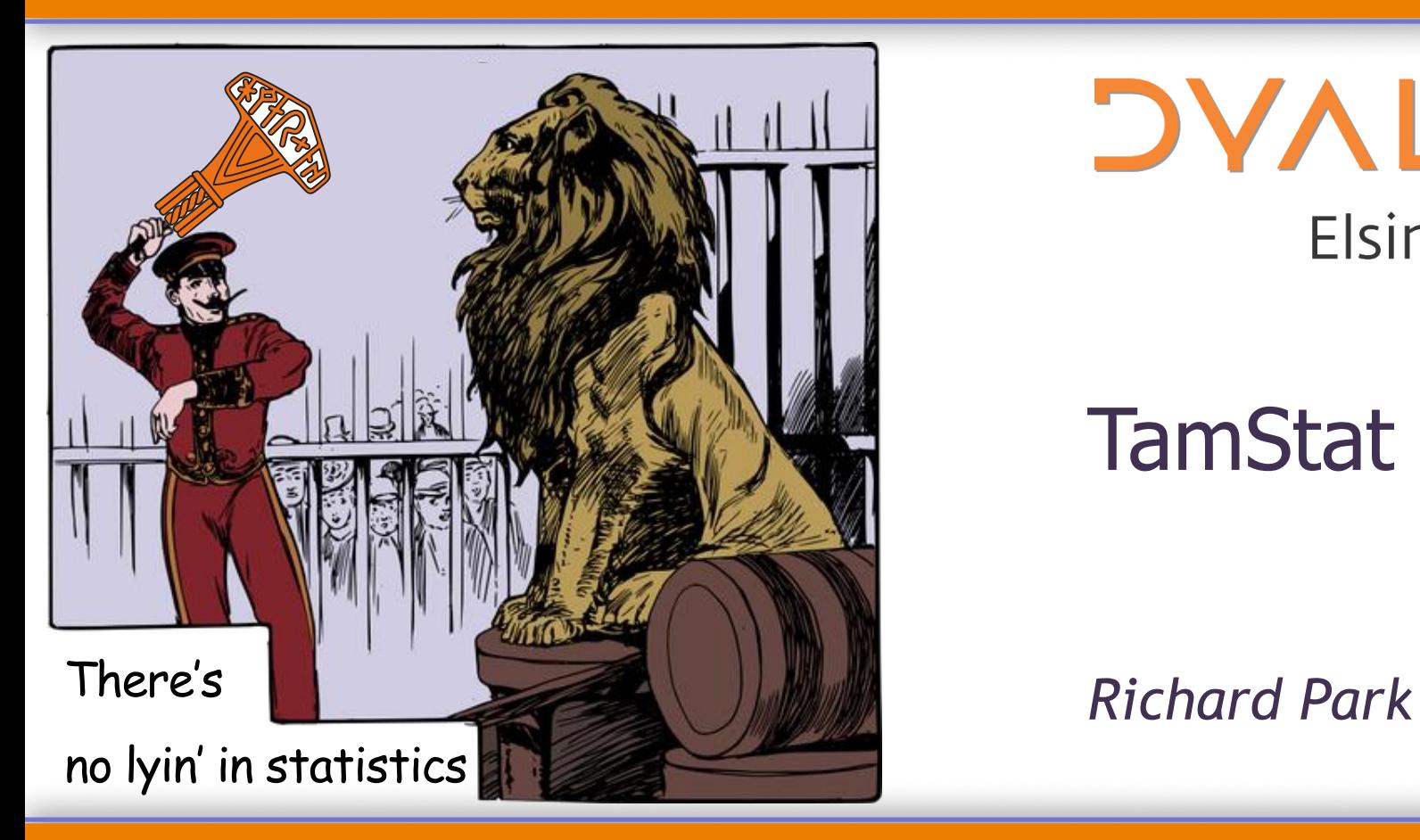

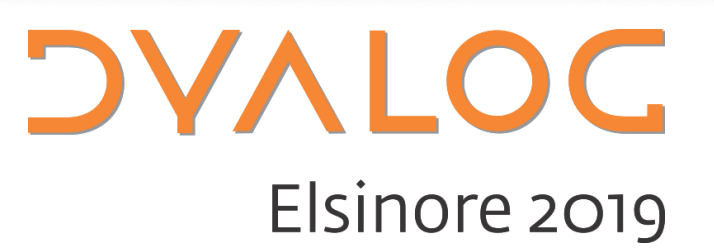

## **TamStat History**

Dr Stephen Mansour tamstat.com

dyalog.tv

- Dyalog '14 Taming Statistics with Limited Domain Operators
- Dyalog '15 TamStat, a Statistical Package
- Dyalog '18 Taming Statistics with TamStat

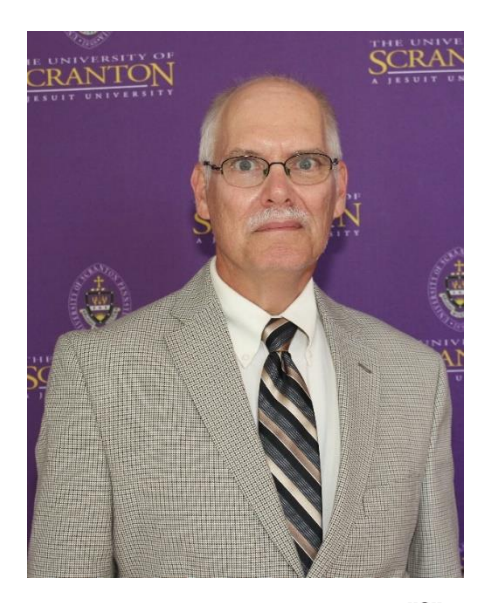

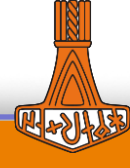

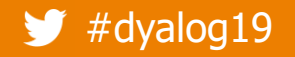

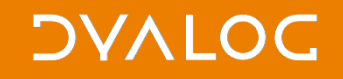

#### **TamStat: Why another statistical package?**

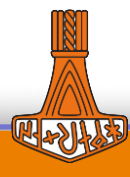

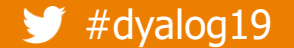

# **Taming Statistics with TamStat: Arrays**

Data naturally comes in array form:

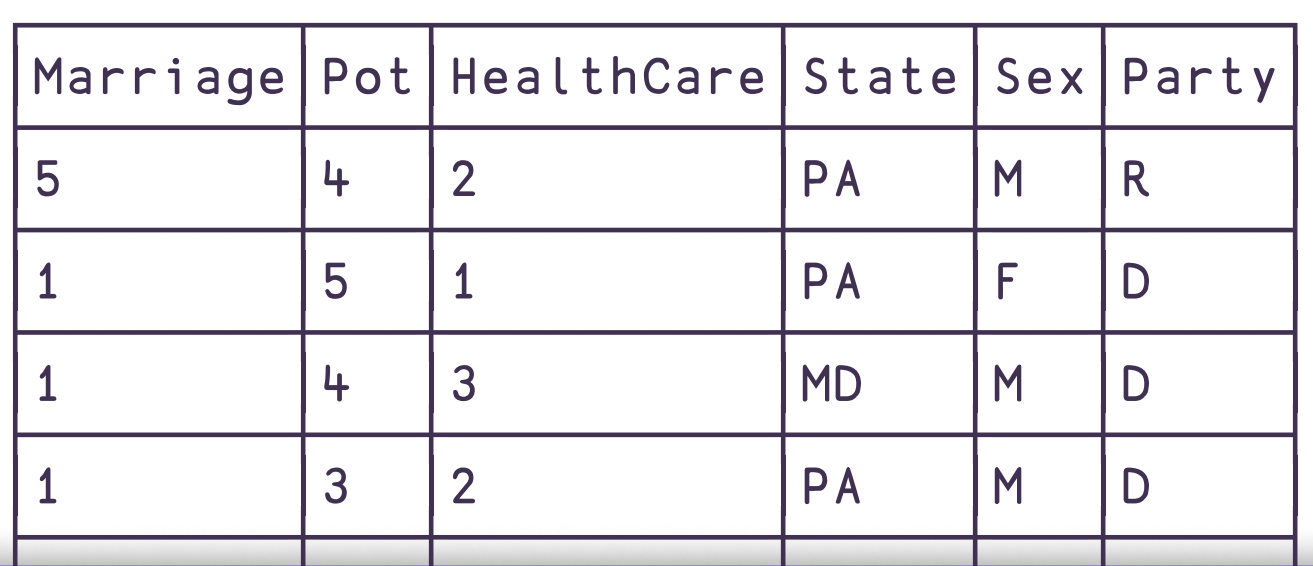

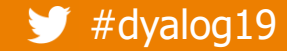

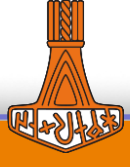

# **Taming Statistics with TamStat: Operators**

R, Excel, Minitab

Many functions for each probability distribution

**TamStat** 

Each probability distribution has a single function

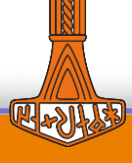

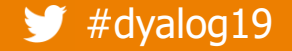

**Mensa** is the largest and oldest high IQ society in the world.<sup>[3][4][5]</sup> It is a nonprofit organization open to people who

score at the 98th percentile or higher on

- a standardised, supervised IQ or other approved intelligence test.<sup>[6][7]</sup> Mensa formally comprises national groups and
- the umbrella organisation Mensa

International with a registered office in

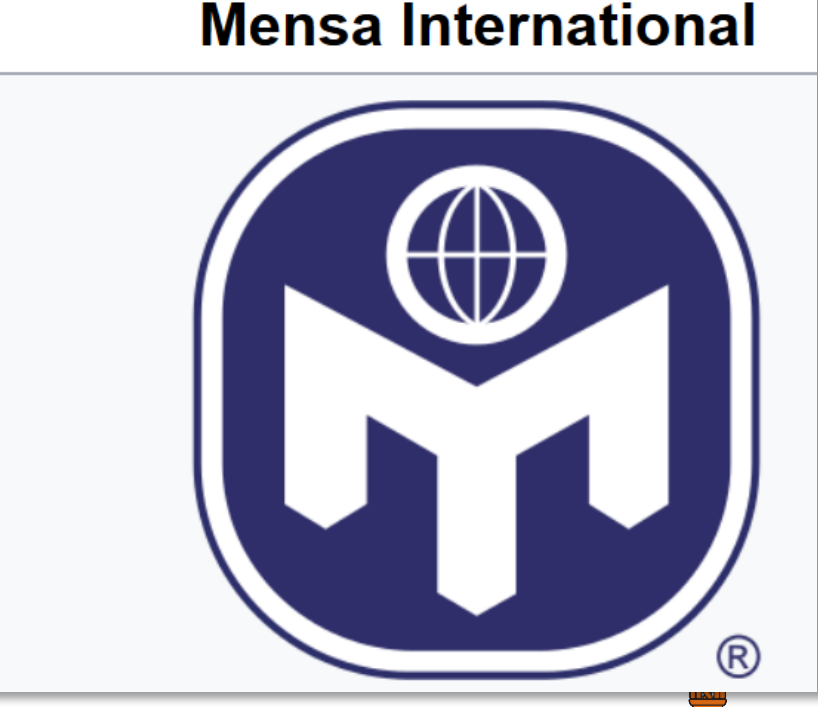

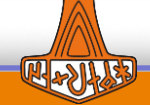

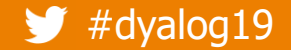

### So what IQ do I need?

# Let's tame this question!

## **Taming Statistics with TamStat: Operators**

- $\mu = 100$
- $\sigma = 15$

 $P = 98$ 

**Critical** 

Excel TamStat

**Value** =NORM.INV(0.98,100,15) 100 15 normal criticalValue ≥ 0.98 "at the 98th percentile or higher"

130.8

**Probability**  $=1-\text{NORM.DIST}(131,100,15,1)$  100 15 normal probability  $\geq 131$ 0.019

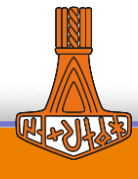

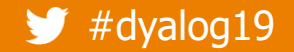

# **Cross-platform GUI**

- MiServer-based cross-platform GUI
	- Now with HTMLRenderer/DUI

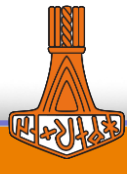

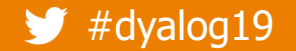

#### **Confidence intervals**

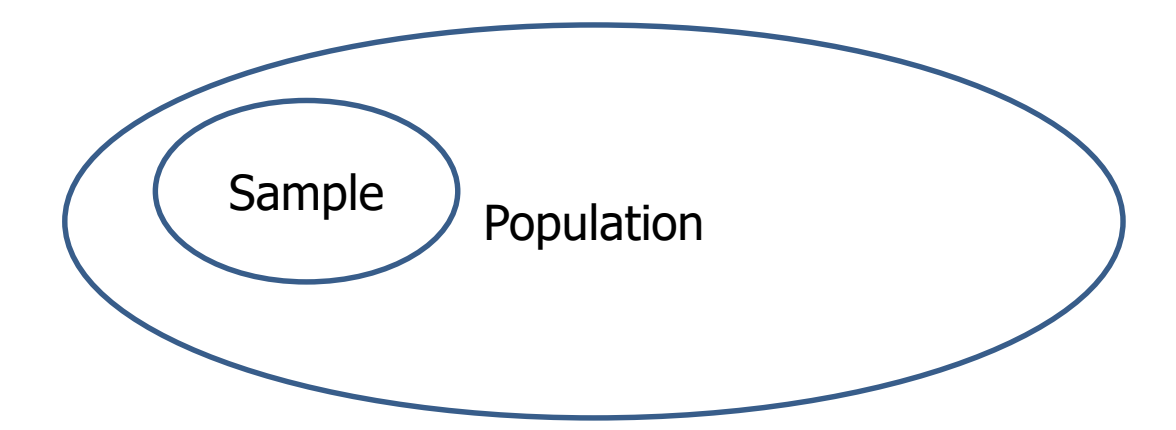

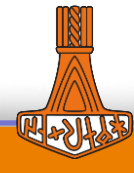

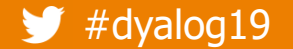

### What is the true population mean height?

# Let's tame this question!

四切牌

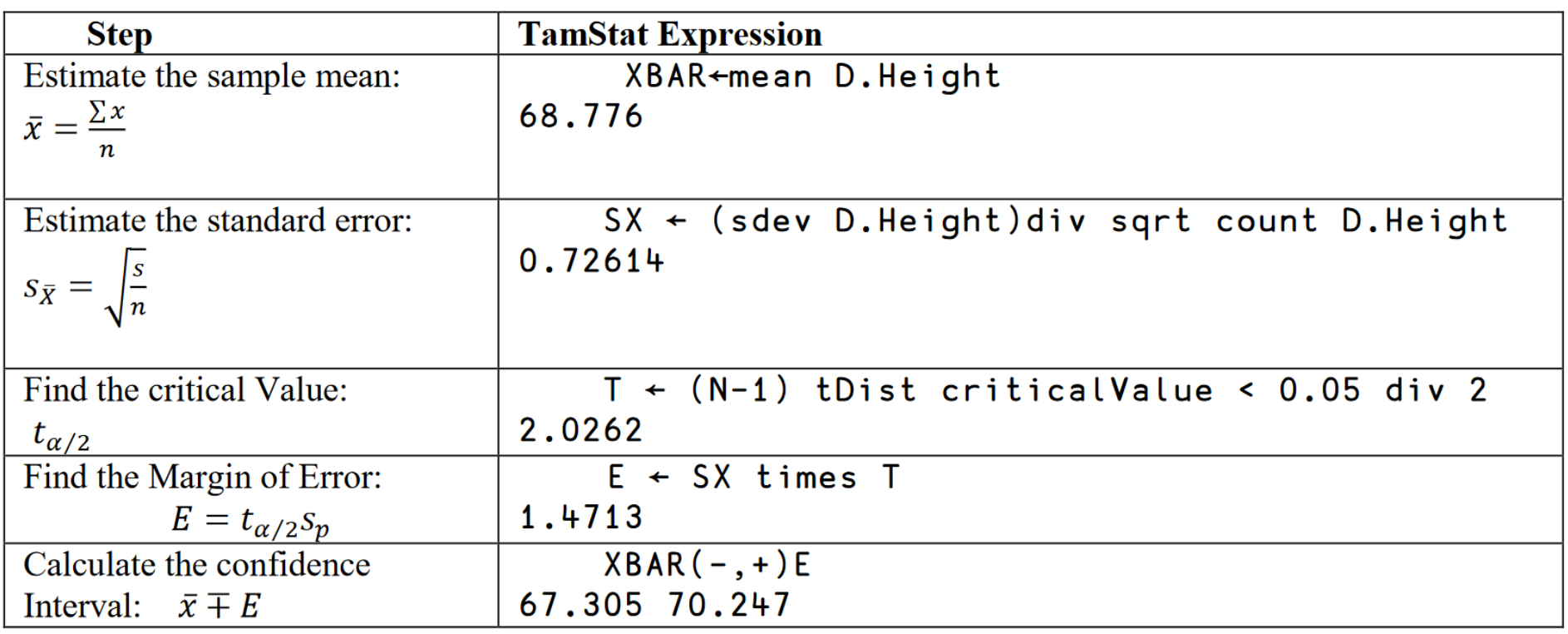

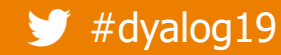